# **PENGUJIAN TRANSAKSI PEMBELIAN BAGIAN PENGADAAN BARANG PADA SISTEM INFORMASI MANAJEMEN RUMAH SAKIT MENGGUNAKAN METODE** *BLACK BOX TESTING*

**Tugas Akhir**

**Diajukan untuk Memenuhi Salah Satu Persyaratan Mencapai Derajat Sarjana Komputer**

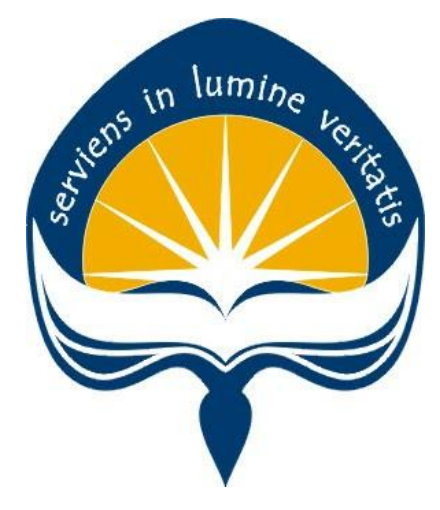

Dibuat Oleh:

**BAGAS YOGA WIRANATA 190710520**

# **PROGRAM STUDI INFORMATIKA FAKULTAS TEKNOLOGI INDUSTRI UNIVERSITAS ATMA JAYA YOGYAKARTA 2023**

### **LEMBAR PENGESAHAN**

#### **HALAMAN PENGESAHAN**

**Tugas Akhir Berjudul** 

PENGUJIAN TRANSAKSI PEMBELIAN BAGIAN PENGADAAN BARANG PADA SISTEM INFORMASI MANAJEMEN RUMAH SAKIT MENGGUNAKAN METODE BLACK BOX TESTING

yang disusun oleh

Bagas Yoga Wiranata

190710520

dinyatakan telah memenuhi syarat pada tanggal 27 Agustus 2023

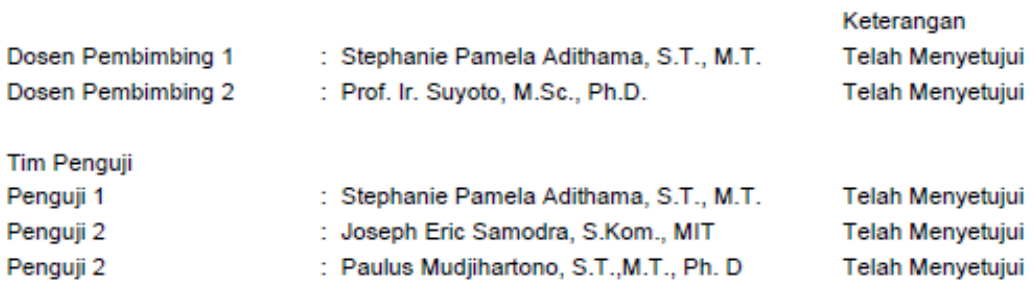

Yogyakarta, 27 Agustus 2023 Universitas Atma Jaya Yogyakarta Teknologi Industri Dekan

#### ttd.

Dr. A. Teguh Siswantoro, M.Sc.

Dokumen ini merupakan dokumen resmi UAJY yang tidak memerlukan tanda tangan karena dihasilkan secara elektronik oleh Sistem Bimbingan UAJY. UAJY bertanggung jawab penuh atas informasi yang tertera di dalam dokumen ini

### **PERNYATAAN ORISINALITAS & PUBLIKASI ILMIAH**

Saya yang bertanda tangan di bawah ini:

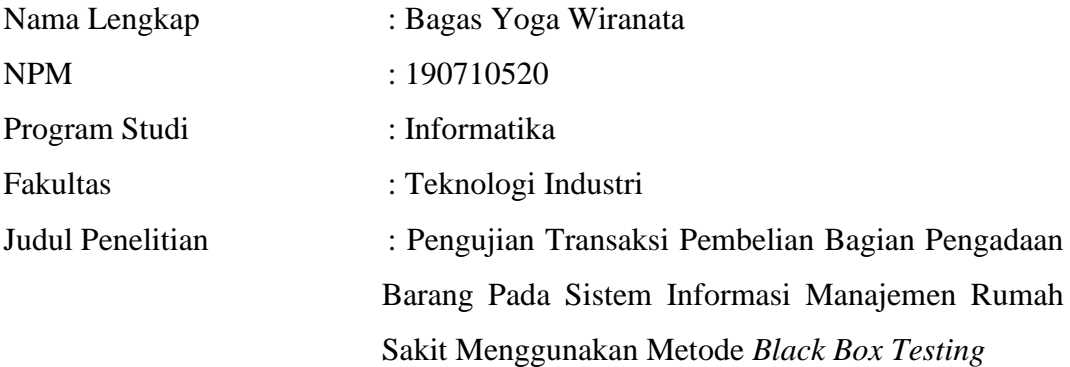

Menyatakan dengan ini:

- 1. Tugas Akhir ini adalah benar tidak merupakan salinan sebagian atau keseluruhan dari karya penelitian lain.
- 2. Memberikan kepada Universitas Atma Jaya Yogyakarta atas penelitian ini, berupa Hak untuk menyimpan, mengelola, mendistribusikan, dan menampilkan hasil penelitian selama tetap mencantumkan nama penulis.
- 3. Bersedia menanggung secara pribadi segala bentuk tuntutan hukum atas pelanggaran Hak Cipta dalam pembuatan Tugas Akhir ini.

Demikianlah pernyataan ini dibuat dan dapat dipergunakan sebagaimana mestinya.

Yogyakarta, 22 Februari 2023

Yang menyatakan,

 Bagas Yoga Wiranata 190710520

## **PERNYATAAN PERSETUJUAN DARI INSTANSI ASAL PENELITIAN**

Saya yang bertanda tangan di bawah ini:

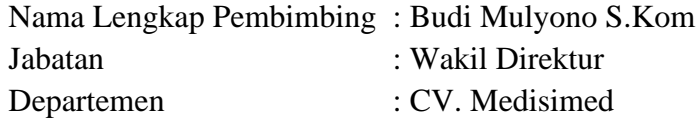

Menyatakan dengan ini:

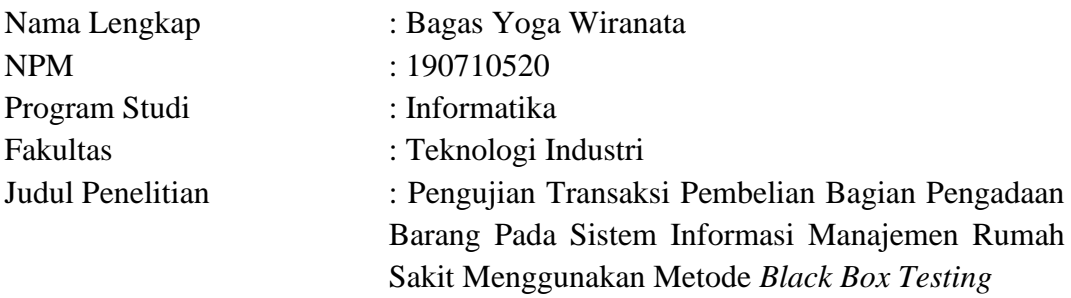

- 1. Penelitian telah selesai dilaksanakan pada perusahaan.
- 2. Perusahaan telah melakukan sidang internal berupa kelayakan penelitian ini dan akan mencantumkan lembar penilaian secara tertutup kepada pihak universitas sebagai bagian dari nilai akhir mahasiswa.
- 3. Memberikan kepada Instansi Penelitian dan Universitas Atma Jaya Yogyakarta atas penelitian ini, berupa hak untuk menyimpan, mengelola, mendistribusikan, dan menampilkan hasil penelitian selama tetap mencantumkan nama penulis.

Demikianlah pernyataan ini dibuat dan dapat dipergunakan sebagaimana mestinya.

Semarang, 18 Mei 2023

Yang menyatakan,

They

Budi Mulyono S.Kom Wakil Direktur

### **HALAMAN PERSEMBAHAN**

**Semua akan indah pada waktu-Nya**

#### **KATA PENGANTAR**

Puji dan syukur penulis haturkan kepada Tuhan Yang Maha Esa karena berkat rahmat dan karunia-Nya penulis dapat menyelesaikan pembuatan tugas akhir "Pengujian Sistem Informasi Manajemen Rumah Sakit Bagian Transaksi Pembelian pada Sistem Pengadaan Barang" ini dengan baik.

Penulisan tugas akhir ini bertujuan untuk memenuhi salah satu syarat untuk mencapai derajat sarjana komputer dari Program Studi Informatika, Fakultas Teknologi Industri di Universitas Atma Jaya Yogyakarta.

Penulis menyadari bahwa dalam pembuatan tugas akhir ini penulis telah mendapatkan bantuan, bimbingan, dan dorongan dari banyak pihak. Untuk itu, pada kesempatan ini penulis ingin mengucapkan terima kasih kepada:

- 1. Tuhan YME yang selalu membimbing dalam iman-Nya, memberikan berkat-Nya, dan menyertai penulisselalu.
- 2. Bapak Dr. A. Teguh Siswantoro, M.Sc., selaku Dekan Fakultas Teknologi Industri Universitas Atma Jaya Yogyakarta.
- 3. Bapak Prof. Ir. A. Djoko Budiyanto SHR., M.Eng., Ph.D., selaku Kepala Departemen Informatika, Universitas Atma Jaya Yogyakarta.
- 4. Bapak Thomas Adi Purnomo Sidhi, S.T., M.T., selaku Kepala Program Studi Informatika Universitas Atma Jaya Yogyakarta.
- 5. Ibu Stephanie Pamela Adithama, S.T., M.T., selaku dosen pembimbing I yang telah membimbing dan memberikan masukan serta motivasi kepada penulis untuk menyelesaikan tugas akhir ini.
- 6. Bapak Prof. Ir. Suyoto, M.Sc., Ph.D., selaku dosen pembimbing II yang telah membimbing dan memberikan masukan serta motivasi kepada penulis untuk menyelesaikan tugas akhir ini.
- 7. Orang tua, saudara dan kekasih yang selalu memberikan dukungan, motivasi dan doa kepada penulis untuk dapat menyelesaikan tugas akhir ini.

8. Bapak Budi Mulyono S.Kom selaku Wakil Direktur CV. Medisimed yang membantu dan memberikan izin untuk penggunaan data perusahaan pada pengujian ini.

Demikian laporan tugas akhir ini dibuat, dan penulis mengucapkan terima kasih kepada semua pihak. Semoga laporan ini dapat bermanfaat bagipembaca.

Yogyakarta, tanggal-bulan-tahun

Bagas Yoga Wiranata 190710520

### **DAFTAR ISI**

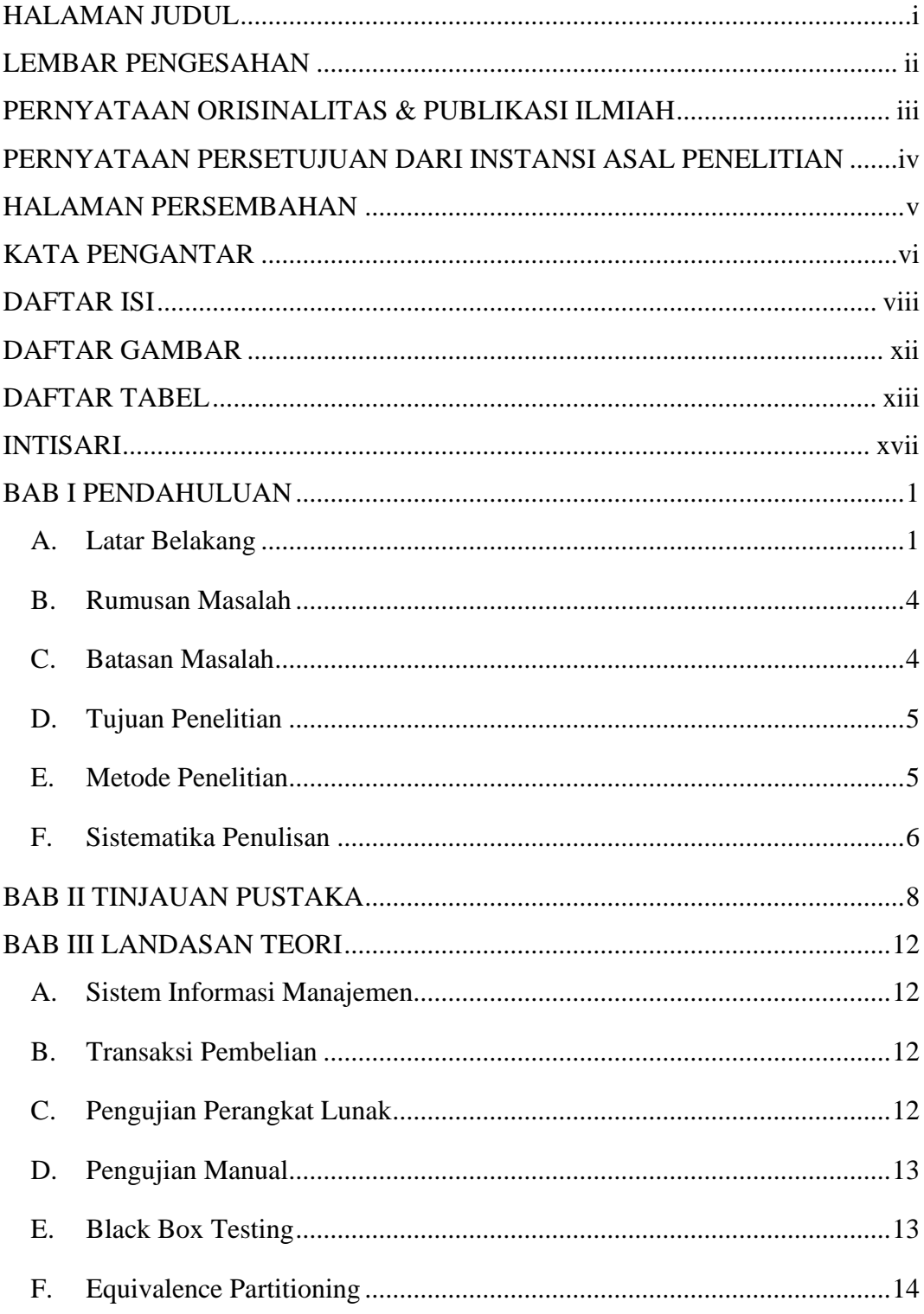

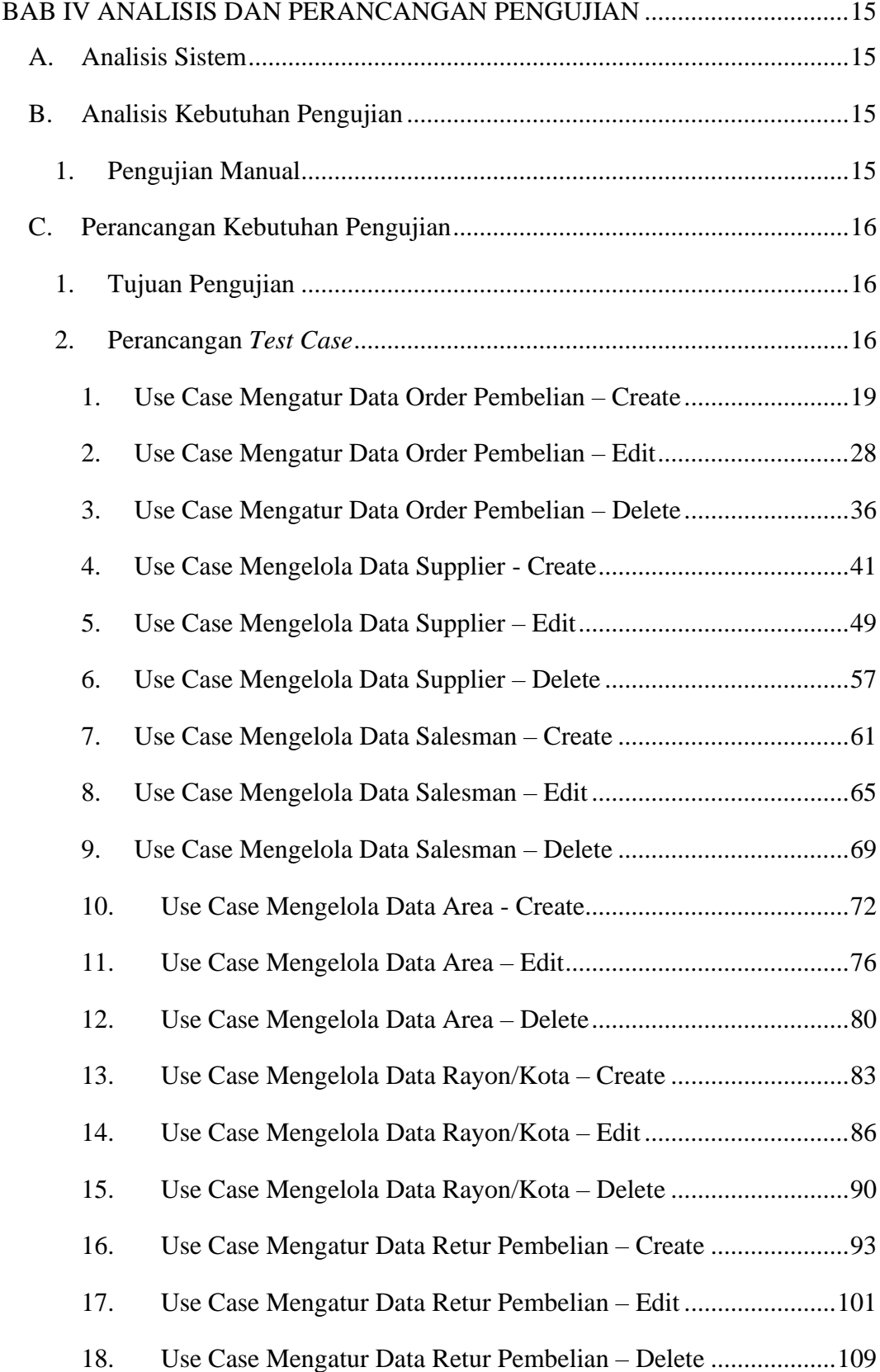

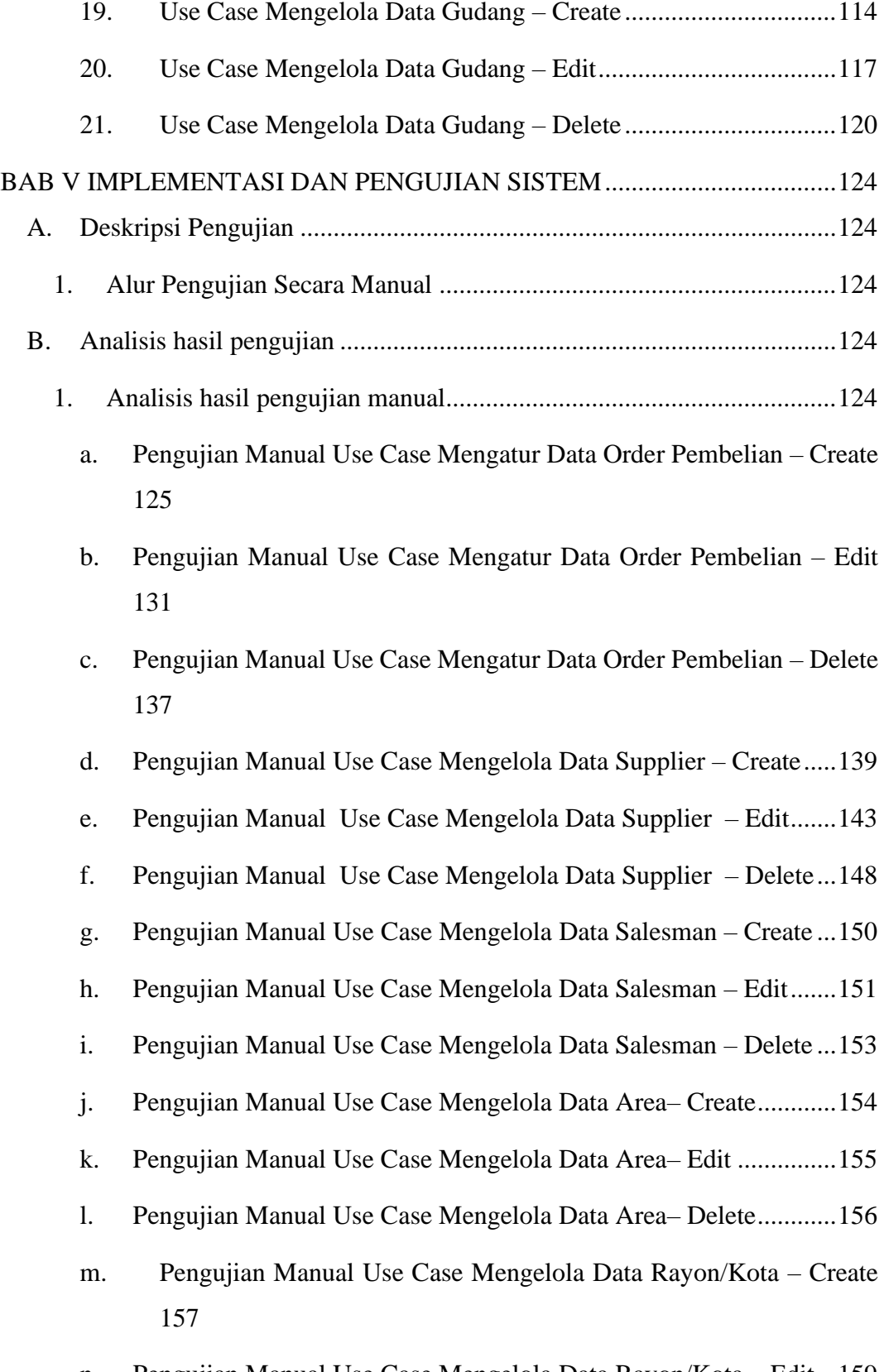

n. Pengujian Manual Use Case Mengelola Data Rayon/Kota – Edit...159

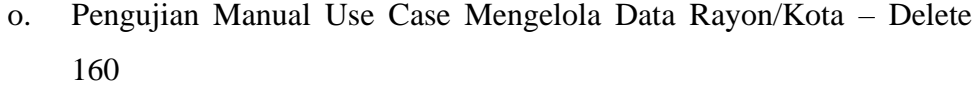

- p. Pengujian Manual Use Case Mengatur Data Retur Pembelian Create 161
- q. Pengujian Manual Use Case Mengatur Data Retur Pembelian Edit 165
- r. Pengujian Manual Use Case Mengatur Data Retur Pembelian Delete 169
- s. Pengujian Manual Use Case Mengelola Data Gudang Create......171
- t. Pengujian Manual Use Case Mengelola Data Gudang Edit..........172
- u. Pengujian Manual Use Case Mengelola Data Gudang Delete......173

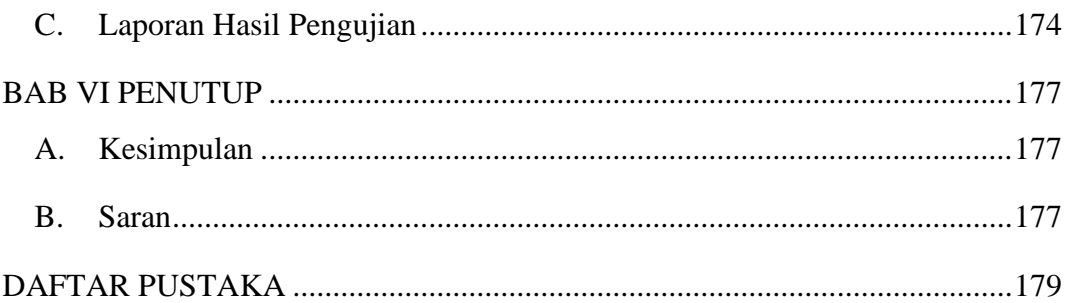

### **DAFTAR GAMBAR**

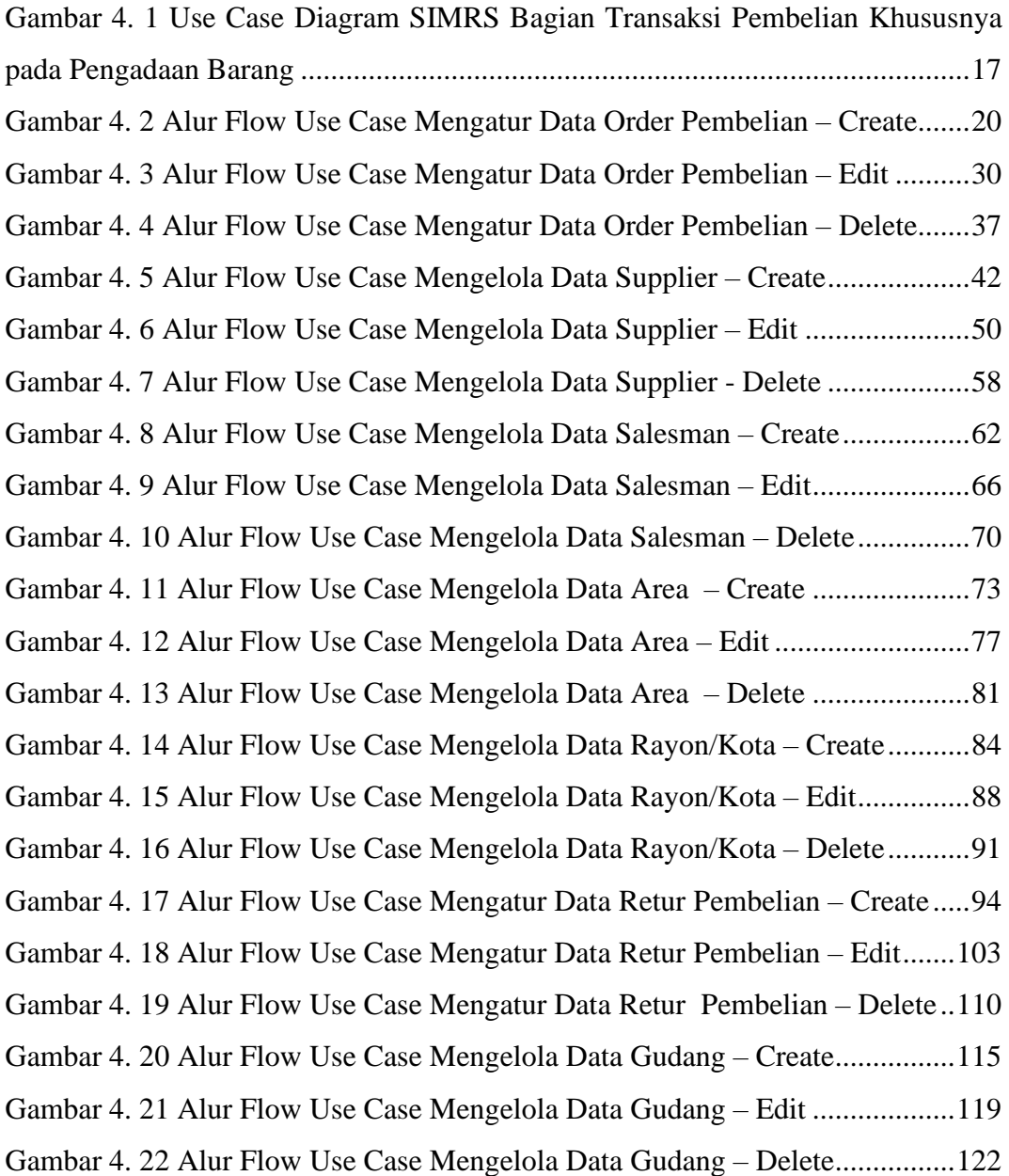

### **DAFTAR TABEL**

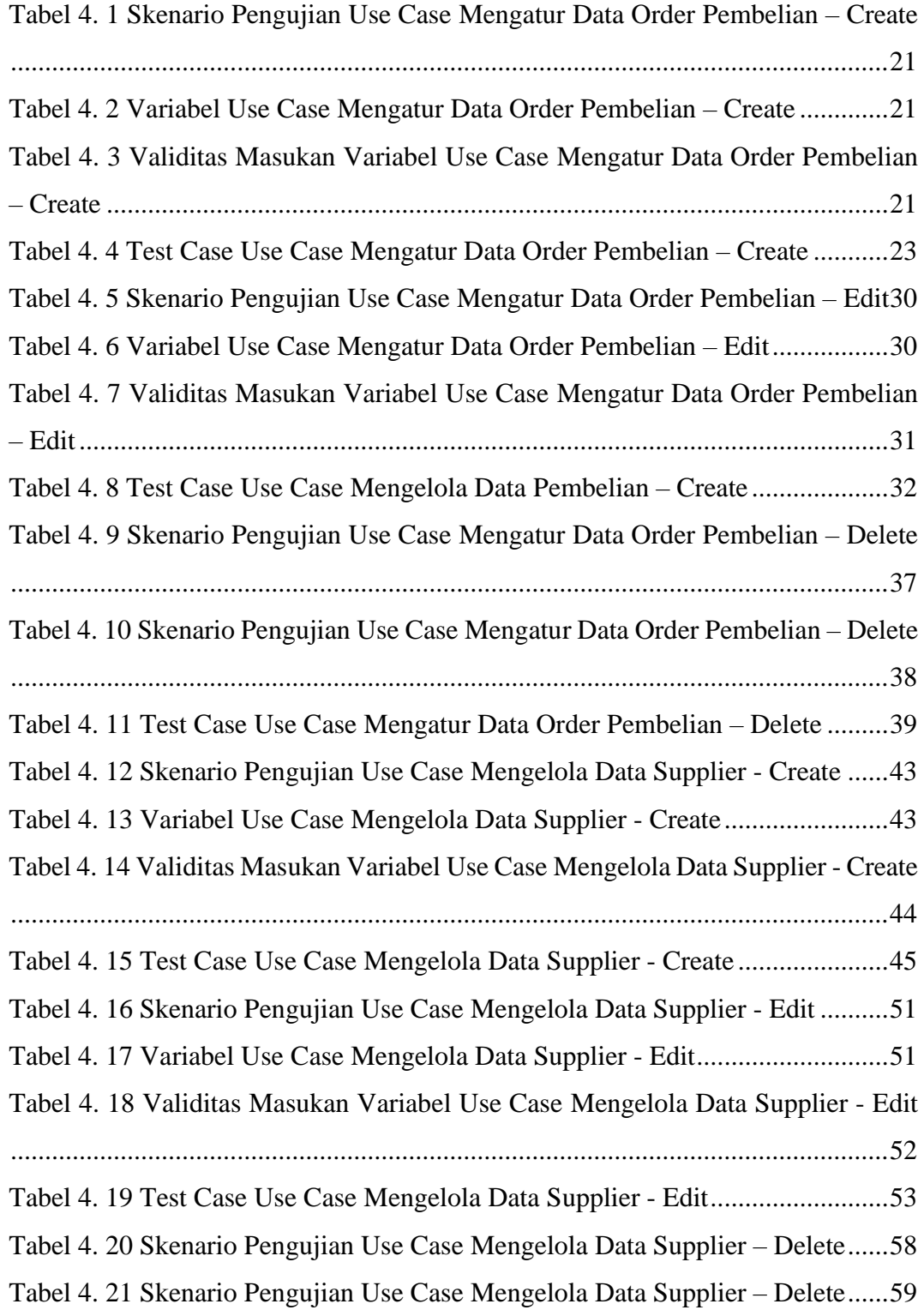

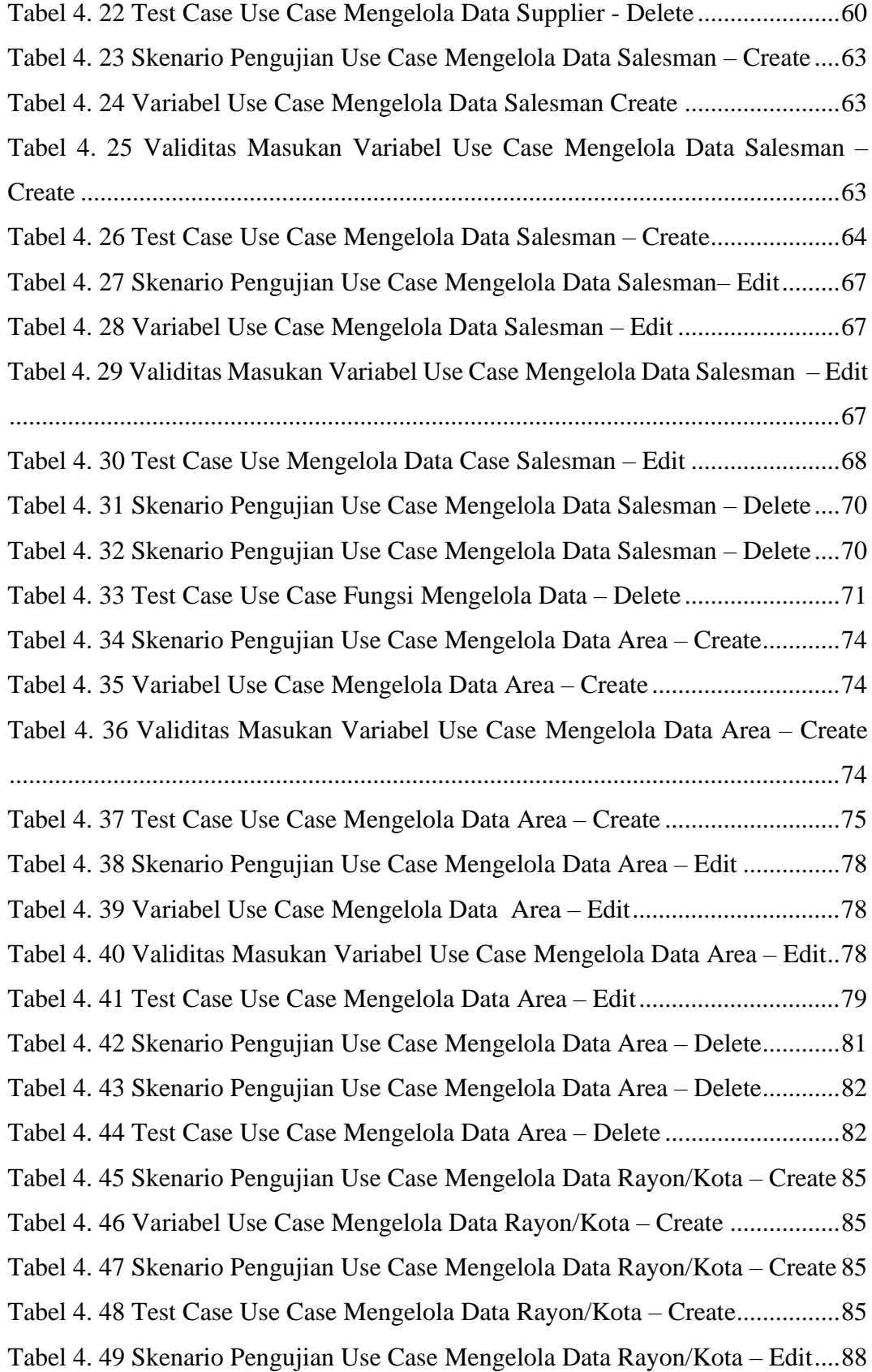

![](_page_14_Picture_205.jpeg)

![](_page_15_Picture_175.jpeg)

Tabel 5. 1 Hasil Pengujian Use Case Mengatur Data Order Pembelian – Create125 Tabel 5. 2 Hasil Pengujian Use Case Mengatur Data Order Pembelian – Edit ...131 Tabel 5. 3 Hasil Pengujian Use Case Mengatur Data Order Pembelian – Delete137 Tabel 5. 4 Hasil Pengujian Use Case Mengelola Data Supplier – Create............139 Tabel 5. 5 Hasil Pengujian *Use Case* Mengelola *Data Supplier – Edit*...............143 Tabel 5. 6 Hasil Pengujian Use Case Mengelola Data Supplier – Delete............148 Tabel 5. 7 Hasil Pengujian Use Case Mengelola Data Salesman – Create..........150 Tabel 5. 8 Hasil Pengujian Use Case Mengelola Data Salesman – Edit .............152 Tabel 5. 9 Hasil Pengujian Use Case Mengelola Data Salesman – Delete..........153 Tabel 5. 10 Hasil Pengujian Use Case Mengelola Data Area–Create .................154 Tabel 5. 11 Hasil Pengujian Use Case Mengelola Data Area– Edit ....................155 Tabel 5. 12 Hasil Pengujian Use Case Mengelola Data Area– Delete ................156 Tabel 5. 13 Hasil Pengujian Use Case Mengelola Data Rayon/Kota – Create....158 Tabel 5. 14 Hasil Pengujian Use Case Mengelola Data Rayon/Kota – Edit........159 Tabel 5. 15 Hasil Pengujian Use Case Mengelola Data Rayon/Kota – Delete....160 Tabel 5. 16 Hasil Pengujian Use Case Mengatur Data Retur Pembelian – Create ..............................................................................................................................161 Tabel 5. 17 Hasil Pengujian Use Case Mengatur Data Retur Pembelian – Edit..165 Tabel 5. 18 Hasil Pengujian Use Case Mengatur Data Retur Pembelian – Delete ..............................................................................................................................169 Tabel 5. 19 Hasil Pengujian Use Case Mengelola Data Gudang – Create ..........171 Tabel 5. 20 Hasil Pengujian Use Case Mengelola Data Gudang – Edit ..............172 Tabel 5. 21 Hasil Pengujian Use Case Mengelola Data Gudang – Delete ..........173 Tabel 5. 22 Hasil Rekapitulasi Pengujian ............................................................174

#### **INTISARI**

#### **Pengujian Transaksi Pembelian Bagian Pengadaan Barang Pada Sistem Informasi Manajemen Rumah Sakit Menggunakan Metode** *Black Box Testing*

Intisari

#### Bagas Yoga Wiranata 190710520

CV. Medisimed adalah perusahaan *software developer* yang berkecimpung dalam pembuatan Sistem Informasi Manajemen Rumah Sakit (SIMRS). SIMRS buatan CV.Medisimed memiliki banyak bagian yang tiap individunya harus berjalan dengan sempurna salah satunya yaitu pada pengadaan barang bagian transaksi pembelian. Bagian transaksi pembelian akan mencakup perihal masuknya barang mulai dari pemesanan sampai pengembalian barang. Proses pendataan pada bagian tersebut merupakan hal yang krusial dan tidak bisa mentoleransi kesalahan, sehingga diperlukan adanya pengujian apakah fungsionalitas yang ada sudah sesuai dengan *user requirement.*

Pengujian akan dilakukan secara manual pada bagian transaksi pembelian yang mencakup 7 menu yaitu *order* pembelian*, supplier, salesman*, area, rayon/kota, retur pembelian dan gudang. Di dalam 7 menu tersebut masing-masing terdapat 3 fungsionalitas yang akan diuji yaitu *create, edit*, dan *delete* sehingga total fungsionalitas yang diuji adalah sejumlah 21 fungsionalitas. Pengujian ini dilakukan menggunakan metode *black box testing* dengan teknik *equivalence partitioning.*

Berdasarkan data dan perhitungan yang didapat dari pengujian ini, didapatkan rata-rata kesesuaian fungsionalitas sebesar 99,43%, maka dapat disimpulkan bahwa salah satu bagian dari SIMRS yaitu transaksi pembelian khususnya pada bagian pengadaan barang buatan CV. Medisimed belum sesuai dengan *user requirement* dan belum berjalan dengan benar, sehingga masih perlu adanya perbaikan pada 2 fungsionalitas yang belum sesuai dengan *user requirement* sebelum diimplementasikan pada rumah sakit klien.

Kata Kunci : Transaksi Pembelian, CV. Medisimed, Pengujian, *Black Box, Equivalence partitioning*

![](_page_16_Picture_160.jpeg)